## **Metodologia Científica ABNT**

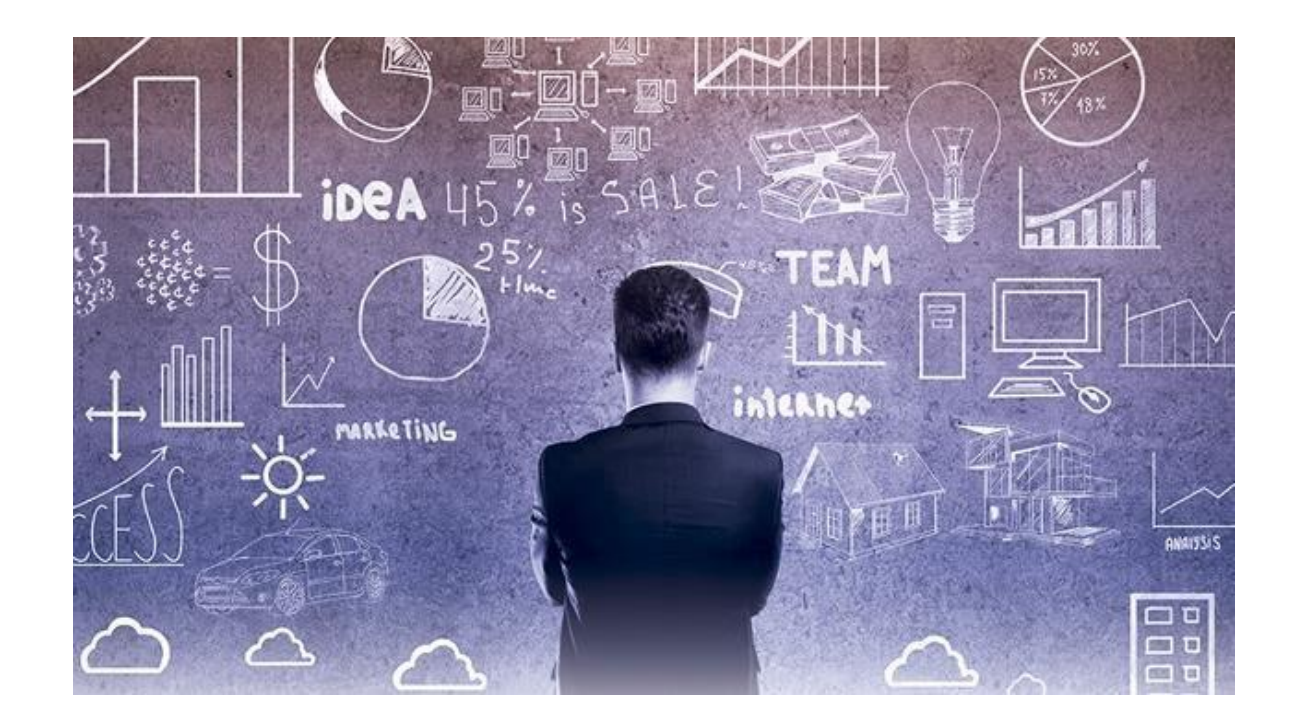

## **ESTRURAÇÃO DE TRABALHOS ACADÊMICOS**

**Marcia** – biblioteca@erotd.edu.br

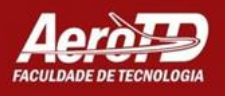

## **Capacitação**

## **Estrutura de Trabalho Acadêmico**

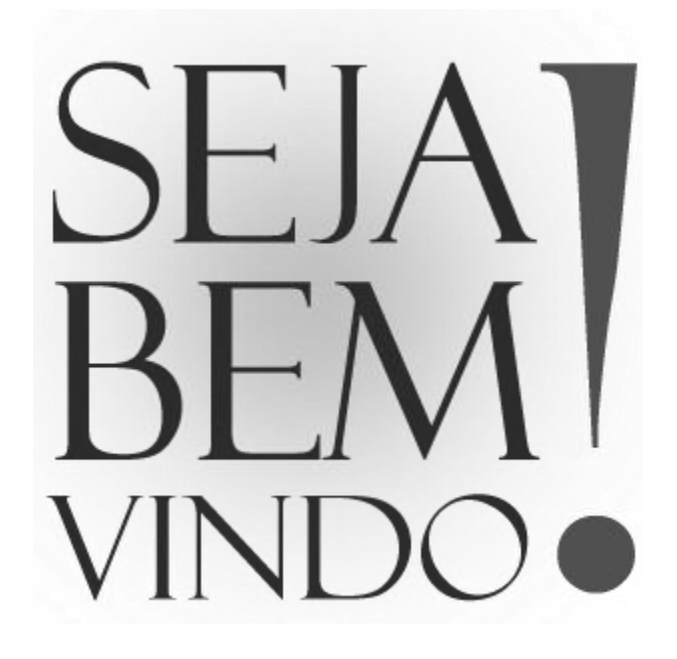

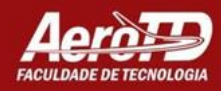

❑ **O que veremos?**

### **14724/ 2011– Estrutura de Trabalhos Acadêmicos**

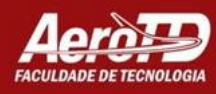

## ❑ **Folha**

- O papel que você deve utilizar é **branco (on line**), com formato **A4 (21cm x 29,7cm).**
- Se **imprimir** utilize papel **branco ou reciclado**, conforme sua escolha.
- O **texto** deve ser digitado em  $\Box$ **cor preta**.

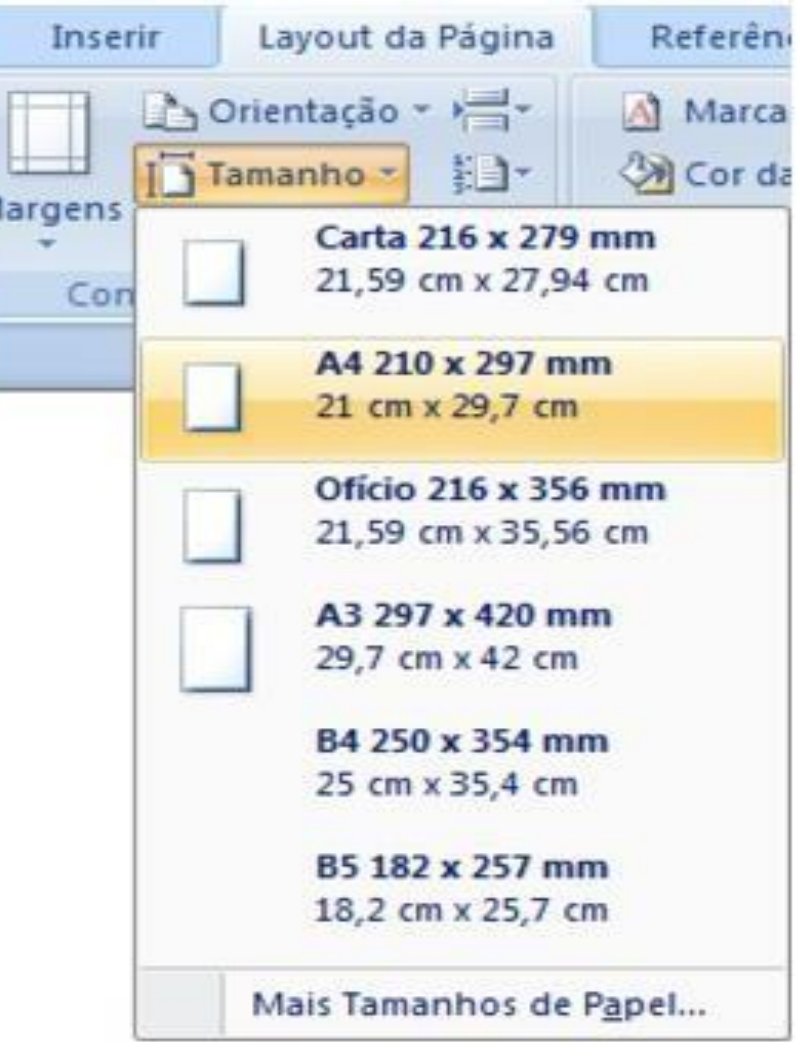

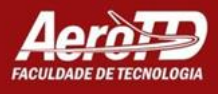

## ❑ **Fonte**

- A fonte que você deve ter como base é do **tamanho 12** em  $\Box$ **âmbito geral**.
- Casos como a **citação direta mais de 3 linhas**, **notas de rodapé e**   $\Box$ **fontes das figuras** utiliza-se **tamanho 10**.
- O tipo de letra recomendada é *Times New Roman* **ou** *Cambria*.

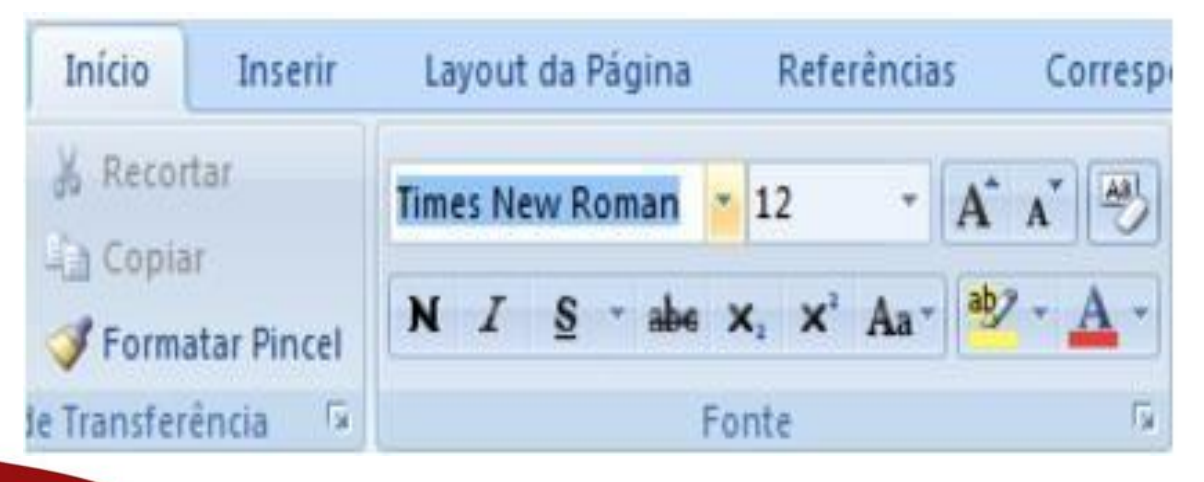

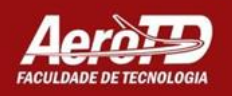

## ❑ **Espaçamento**

- O espaçamento que você utilizará entre linhas é **1,5 em geral.**
- Existem **algumas exceções**, tais como citação direta com mais de 3 linhas e notas de rodapé e fontes das figuras utiliza-se **simples**.

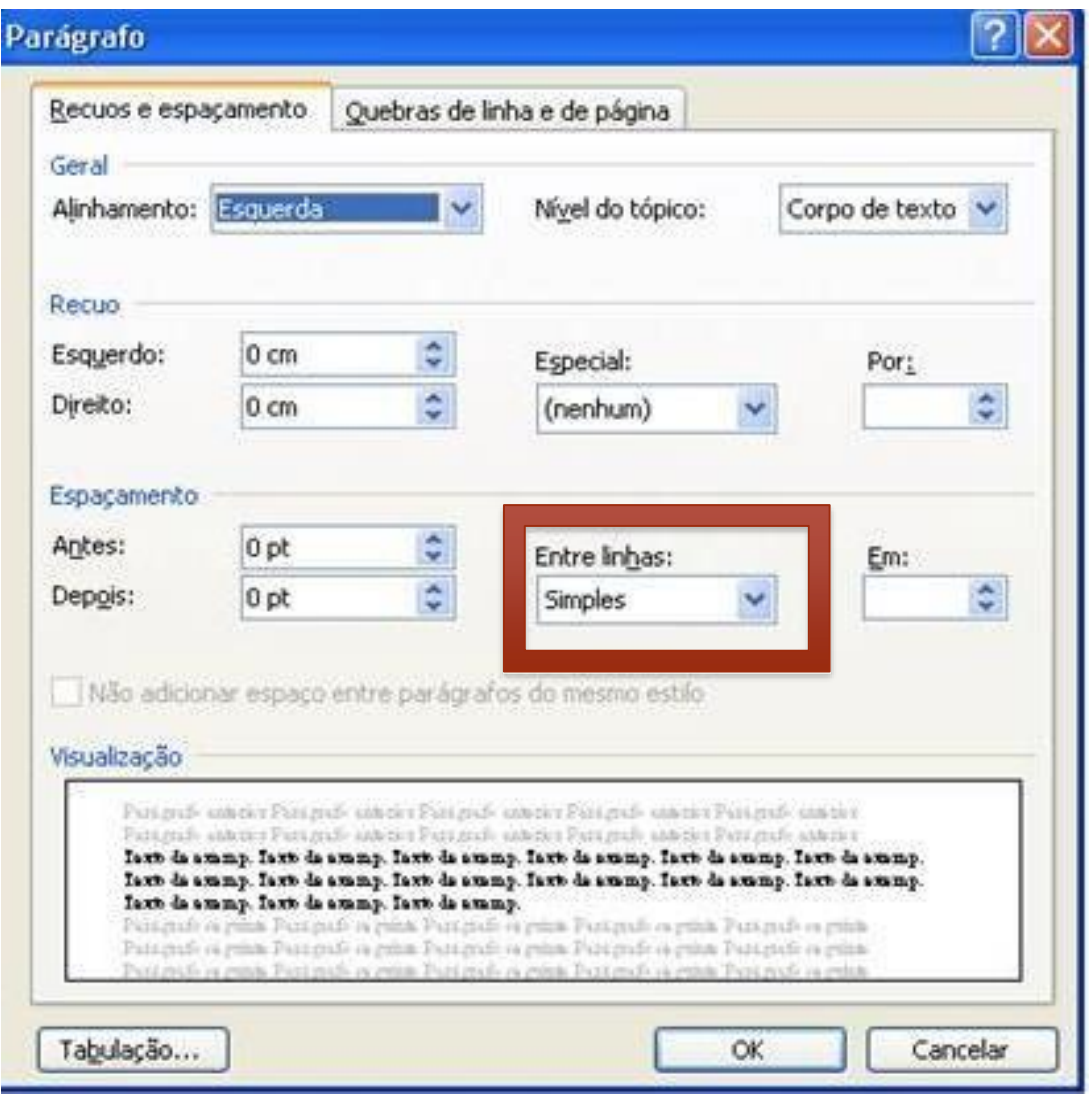

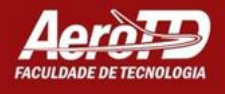

## ❑ **Margem**

A margem das folhas são de **3 cm para superior e esquerda e 2 cm inferior e direita**.

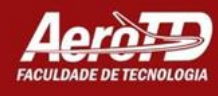

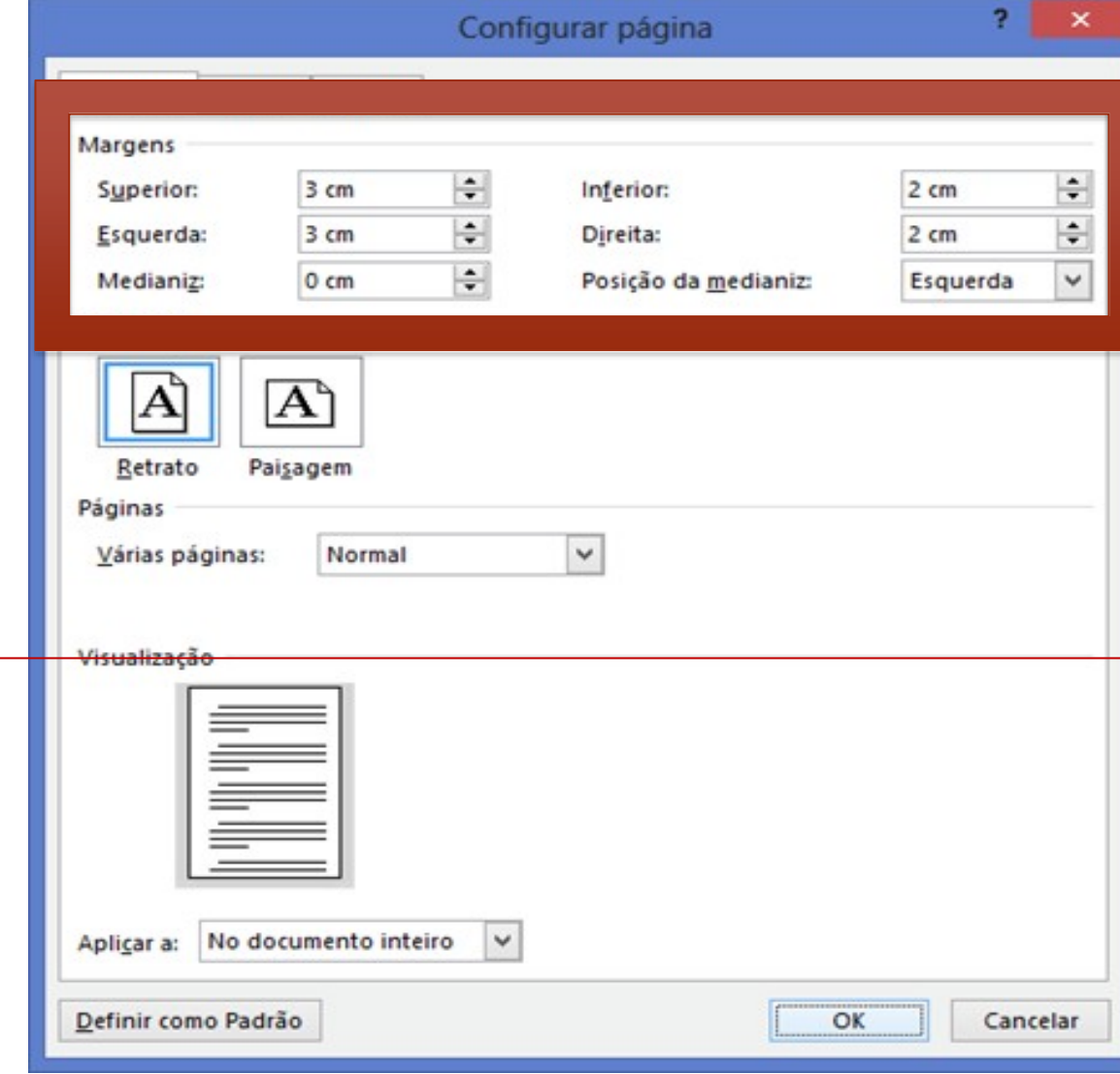

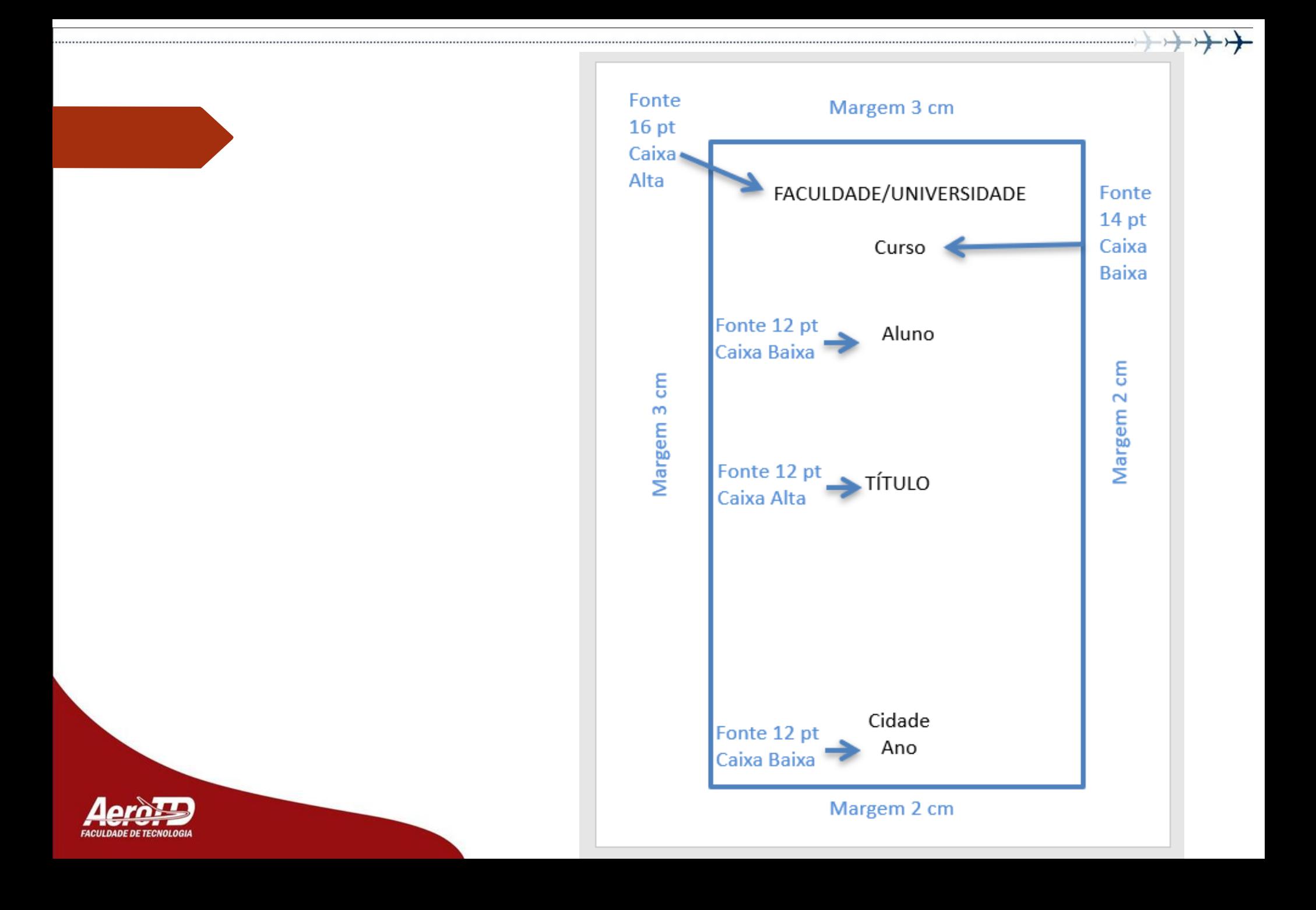

### ❑ **Paginação**

As folhas ou páginas **pré-textuais devem ser contadas, mas não paginadas.**

A numeração é **a partir da primeira folha da parte textual**, em **algarismos arábicos**, no **canto superior direito** da folha, a **2 cm da borda superior, ficando o último algarismo a 2 cm da borda direita** da folha.

Em caso de existir a**pêndice e anexo, as folhas ou páginas são numeradas de maneira contínua** e a paginação dá seguimento à do texto principal (ABNT, 2011).

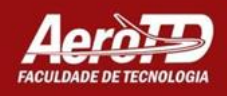

#### 1 CONHECIMENTO

Ao conhecer o sujeito transforma o objeto ao mesmo tempo em que transforma a si mesmo. O conhecimento é o corpo de entendimentos, generalizações e abstrações que as pessoas carregam de forma permanente ou semipermanente e que são aplicadas para interpretar e gerir o mundo (WIIG, 1998). A figura 1 apresenta um livro de metodologia científica.

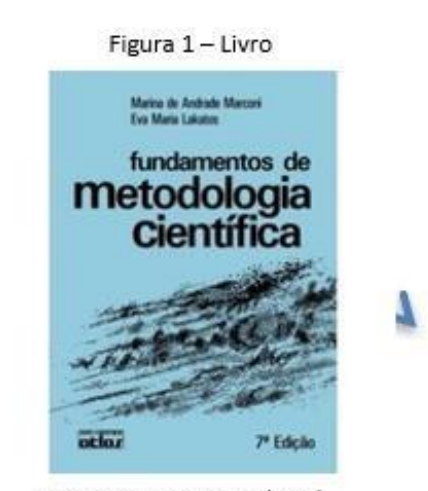

Fonte: Marconi; Lakatos (2010)

É assim que o conhecimento acerca do mundo vai evoluindo e é possível aprender mais sobre a realidade que nos rodeia. Nesse sentido, a ciência, por meio de suas investigações vai permitindo avançar cada vez mais sobre os saberes em todos os aspectos da existência.

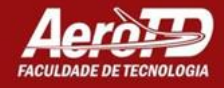

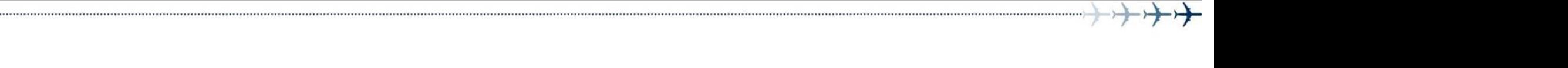

 $\sim$ 

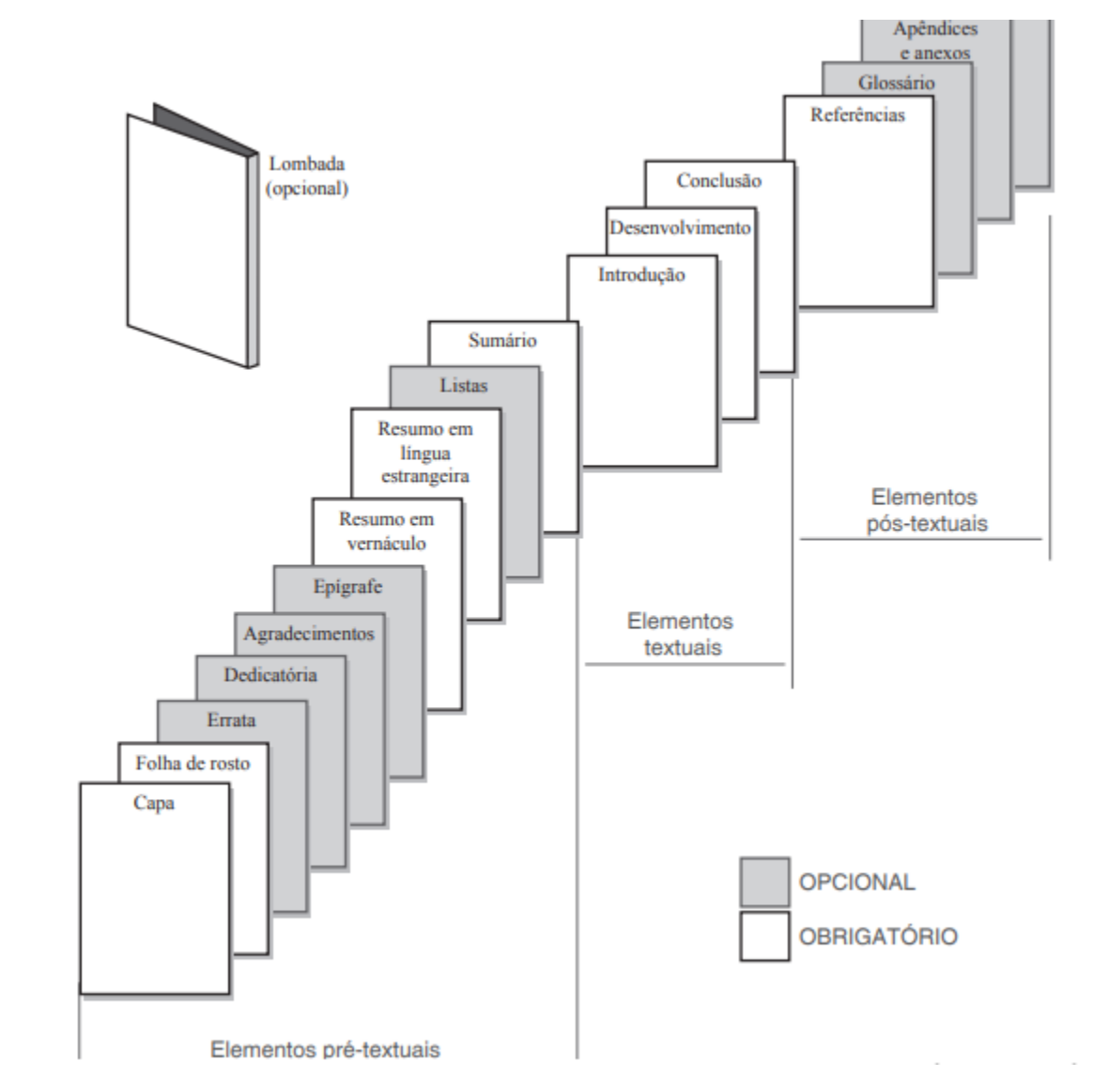

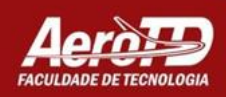

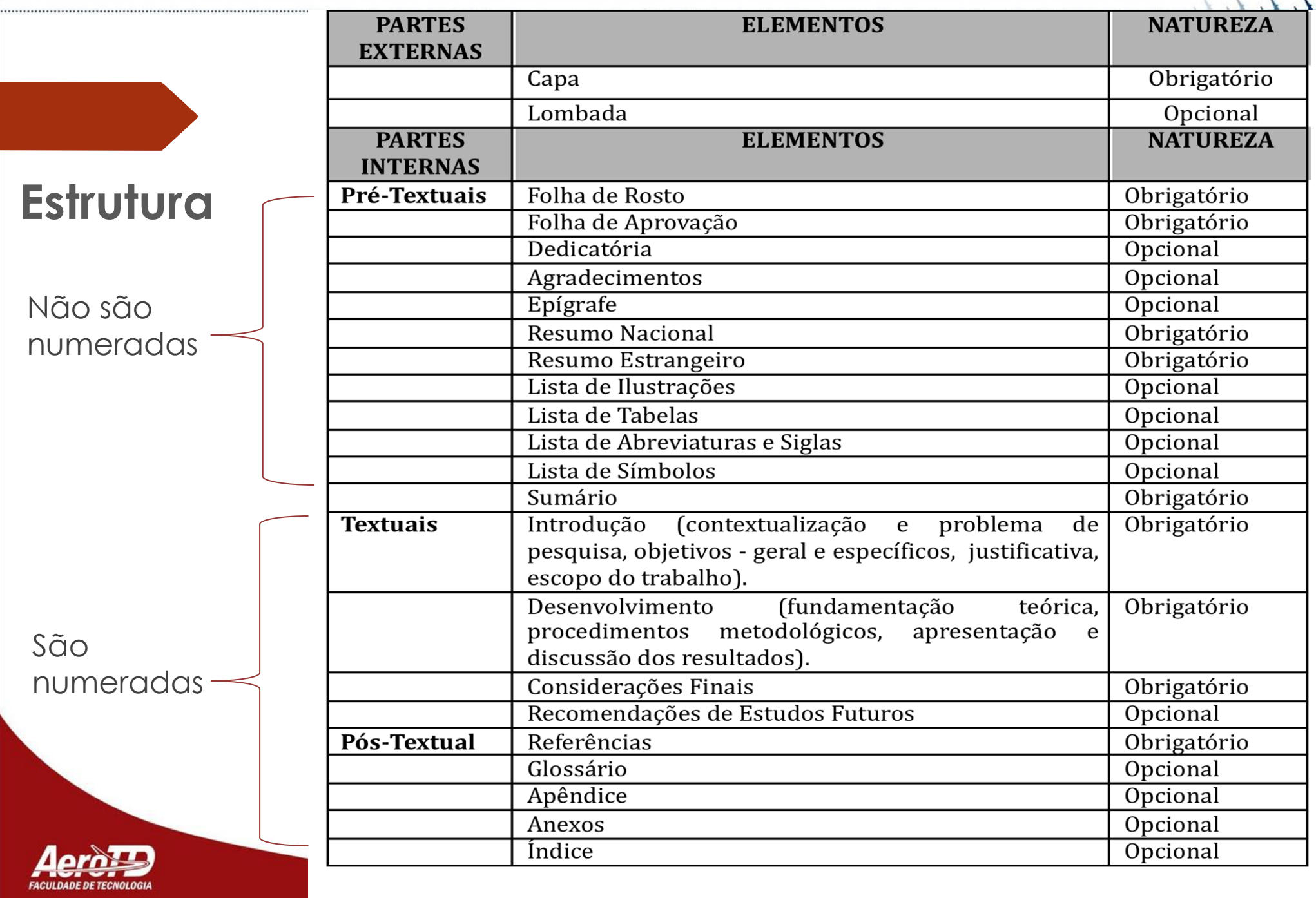

## **CAPA**

**u** Nome da instituicão,

 $\Box$  Autor (es),

 $\Box$  Titulo e subtitulo (se houver),

 $\Box$  Local,

Ano.  $\Box$ 

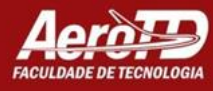

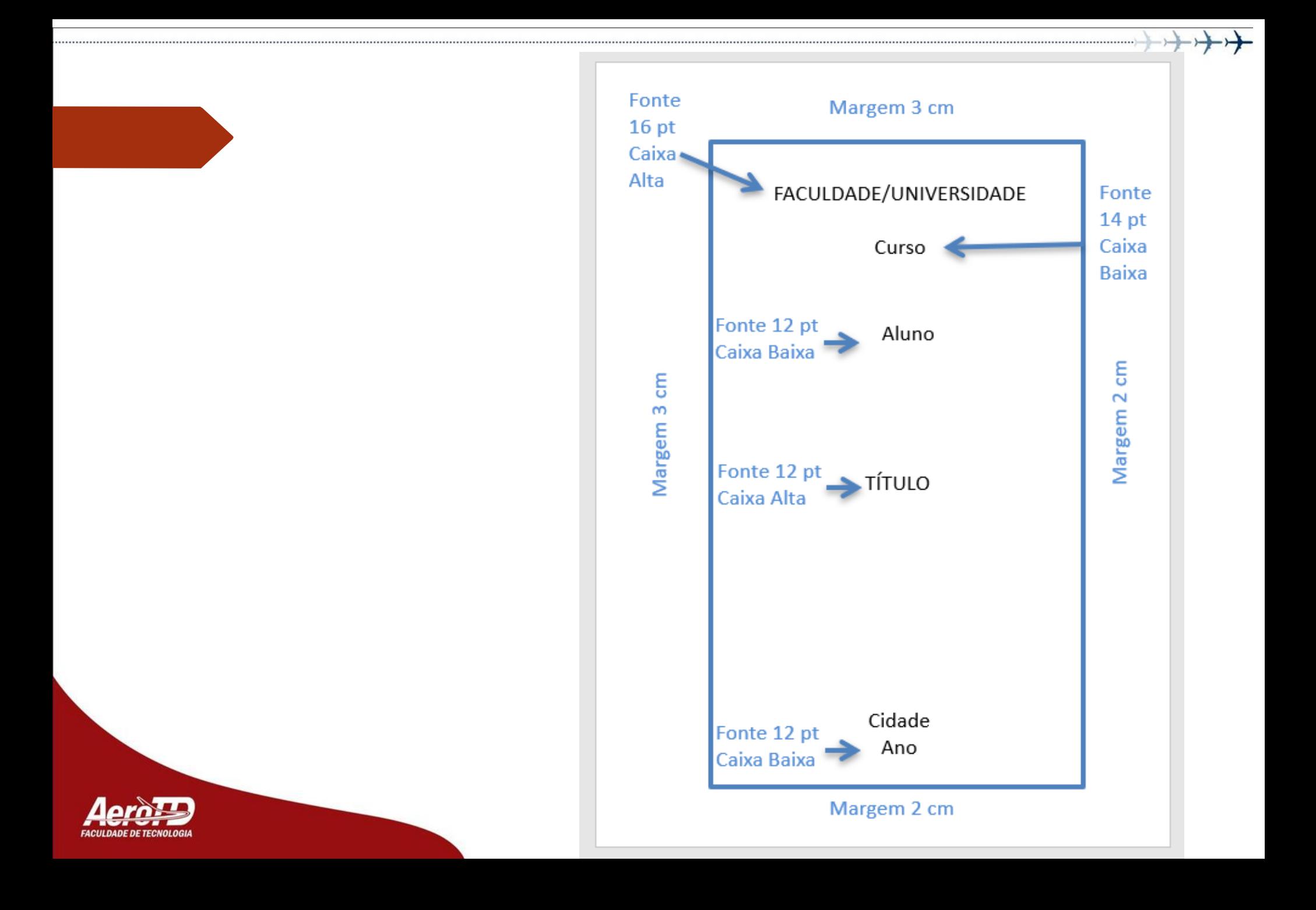

# **Folha de Rosto**

❑ Nome(s) do(s) autor(es) do trabalho;

❑ Título e subtítulo (este se houver);

- ❑ Natureza e objetivo do trabalho, que deve ter espaçamento simples, conforme definido pela norma NBR 14724;
- ❑ Nome do(a) orientador(a);
- ❑ Cidade;
- ❑ Ano de entrega.

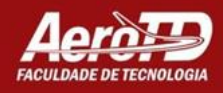

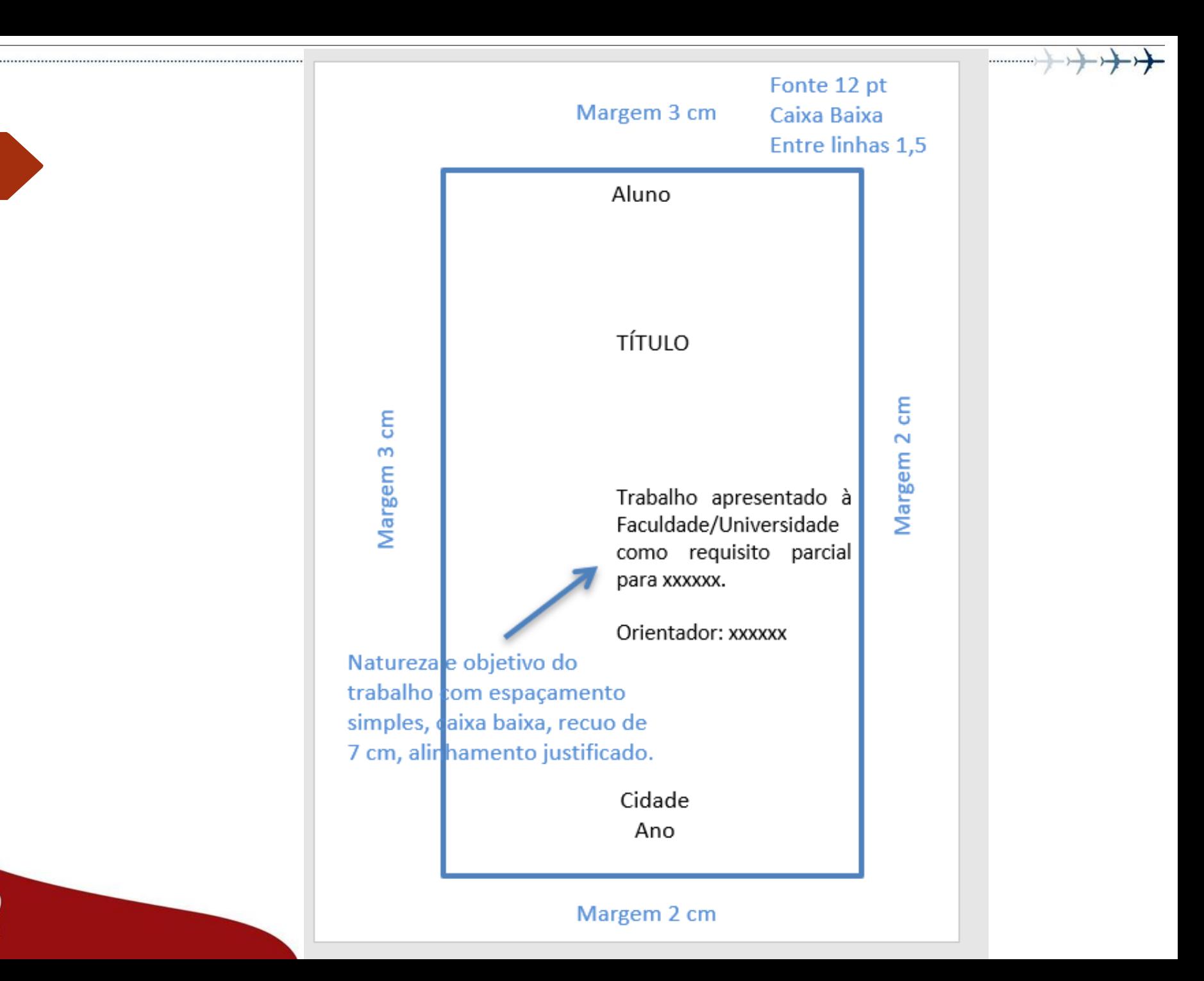

## **Folha de aprovação**

❑ Autor, título e subtítulo (se houver), natureza do trabalho, banca examinadora, local e data de aprovação.

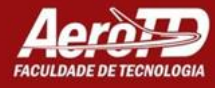

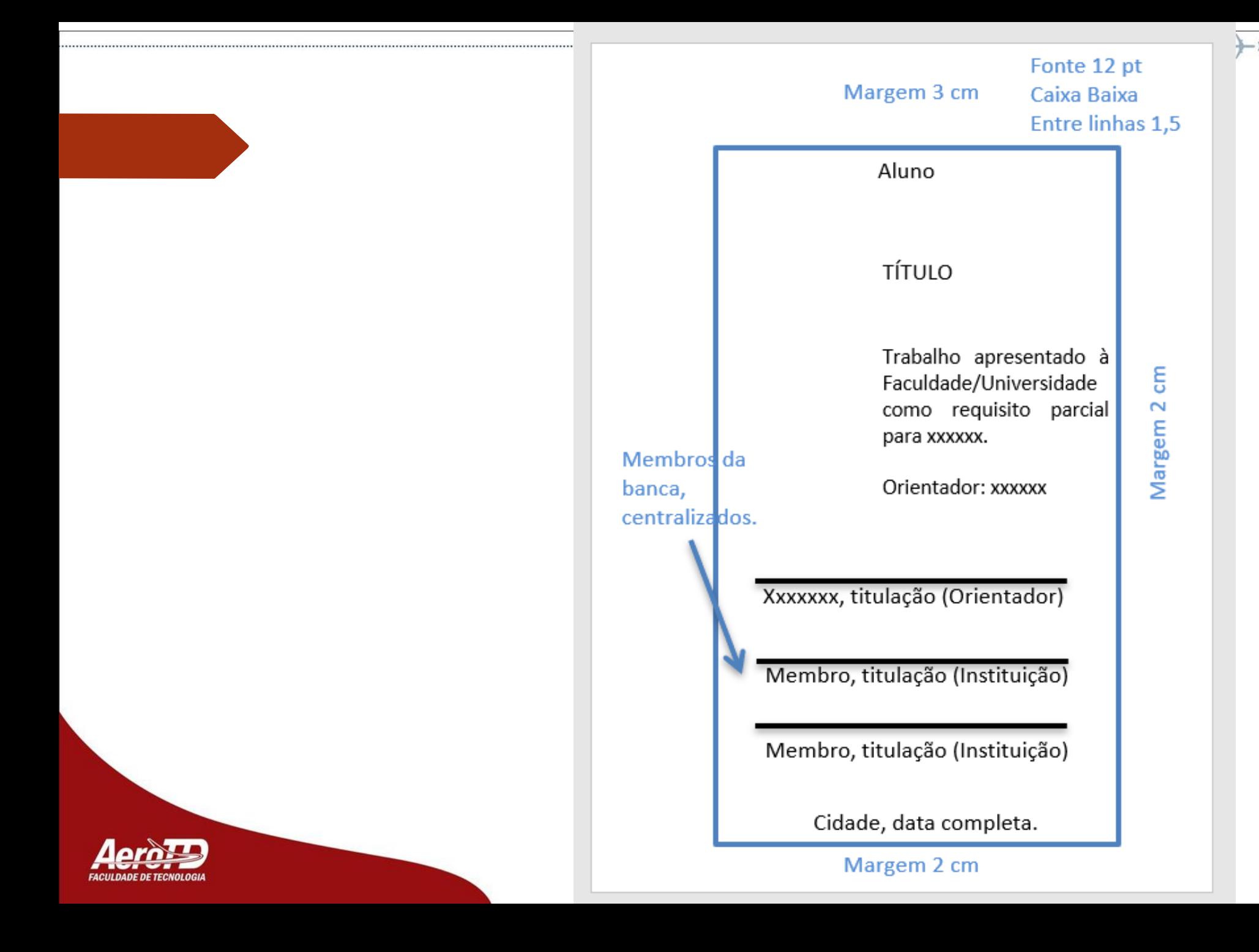

## **Agradecimentos**

**Os agradecimentos são apresentados àqueles que, de alguma forma, contribuíram para a elaboração do trabalho.**

❑ Algumas informações importantes sobre esta página

❑ O **título AGRADECIMENTOS**, a exemplo dos demais títulos sem indicativo numérico, deve ser **centralizado** e obedecer a mesma tipologia utilizada nas seções primárias.

❑ O **texto dos agradecimentos deve ter a mesma formatação do texto do documento, ou seja, fonte tamanho 12, com espaçamento̧ entre linhas de 1,5.**

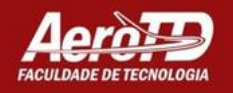

#### Margem 3 cm

#### **AGRADECIMENTOS**

Texto de agradecimento, com fonte tamanho 12, espaçamento 1,5 entre linhas.

Quando mudar o parágrafo, respeitar o recuo de 1,25 na primeira linha.

Margem 2 cm

.........)

#### Margem 2 cm

Margem<sub>3</sub>

ξ

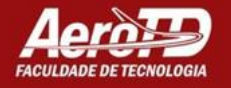

# **Epígrafe**

### ❑ **Citação com indicação de autoria.**

- ❑ Geralmente deve ter relação com o conteúdo do trabalho.
- ❑ Segue a NBR 10520

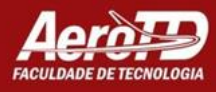

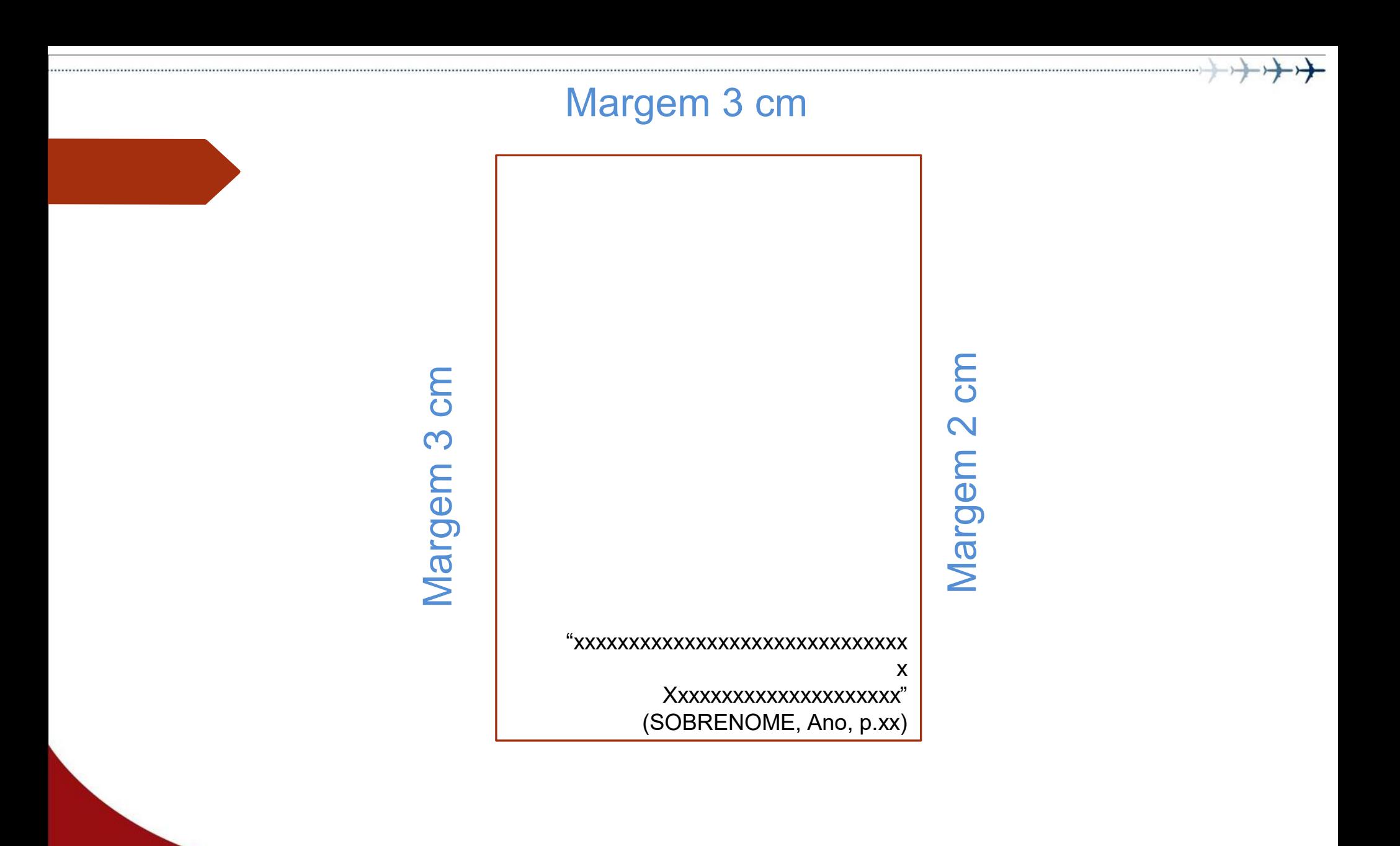

Margem 2 cm

## **Resumo**

- ❑ A margem das folhas são de **3 cm para superior e esquerda e 2 cm inferior e direita;**
- ❑ A NBR 6028 recomenda que o resumo tenha entre **150 e 500 palavras;**
- ❑ Deve ser composto de **parágrafo único**, sem parágrafo, em bloco;
- ❑ Espaçamento entre linha **simples**
- ❑ As palavras-chave devem estar abaixo do resumo, antecedidas da expressão **Palavras-chave:** a primeira palavra em letra maiúscula e as demais em minúsculas, separadas entre si por ponto e vírgula e finalizadas por ponto;
- ❑ Colocar todo o **Abstract** em itálico respeitando os itens acima.

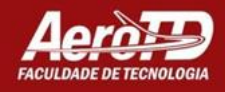

#### Margem 3 cm

#### **RESUMO** Espaço de 1,5cm

O presente estudo explora a hipótese da carência de fiscalização na aviação executiva com relação à jornada de trabalho dos pilotos, estabelecida na lei 13.475/2018, conhecida como Lei do Aeronauta, somada aos demais regulamentos e resoluções publicados pela Agência Nacional de Aviação Civil (ANAC) e Departamento de Controle de Espaço Aéreo (DECEA) que se aplicam ao objeto do estudo. Trata-se de exploratória, que buscou esclarecer as questões de forma bibliográfica e documental, com base na legislação brasileira, regulamentos e demais resoluções aplicáveis ao objeto do estudo. Assim sendo, objetiva-se averiguar o seu alcance de cobertura e com uma pesquisa aplicada sobre a efetividade dos procedimentos padrões atualmente utilizados na fiscalização da aviação executiva, observou-se uma ausência de controle sobre os limites da jornada de trabalho dos pilotos que atum neste segmento, havendo somente a previsão de fiscalização<br>direcionada à documentações dos pilotos e aeronaves, deixando claro a necessidade de implementação de medidas efetivas que visem controlar a jornada de trabalho da tripulação, a fim de se mitigar os riscos da fadiga humana, tema observado em recentes artigos e estudos publicados que apontam a fadiga como fator contribuinte de acidentes e incidentes aeronáuticos. Em suma, constatou-se, até o momento, que o controle de jornada possui falhas em sua execução e fiscalização por parte dos órgãos regulares buscou-se ao final sugerir medidas complementares e nacionais. Por sua vez, cooperativas aos órgãos reguladores, além de se acrescentar uma nova função ao sistema de apresentação de plano de voo. Portanto, com o aprimoramento do sistema de recepção de planos de voo, surge a possibilidade de criação de uma funcionalidade de controle da jornada de trabalho do piloto de forma mais eficaz quando comparado aos meios de fiscalização atualmente empregados.<br>ESPAÇO de 1,5cm

Palavras-Chave: Aviação executiva; fiscalização; jornada de trabalho.

Margem 3 cm

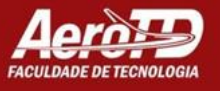

#### Margem 2cm

## **Lista de Ilustrações**

❑ Figuras, gráficos, quadros, mapas, plantas, entre outros; ❑ As ilustrações dos apêndices e anexos não devem fazer parte dessa lista;

❑ O texto tem fonte tamanho 12, com espaçamento entre as linhas de 1,5 (Figura 13).

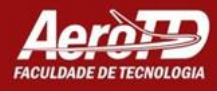

### Margem 3 cm

### **Lista de Ilustrações**

Figura 1 – Fonte tamanho 12..................33

Figura 2 – Esp. 1,5 entre linhas...............45

Margem 2 cm

Margem 3 cm

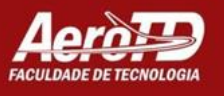

Margem 2 cm

## **Lista de tabelas**

❑ É um elemento opcional, mas aconselha-se a criá-la; ❑ Segue a formatação da lista de ilustrações.

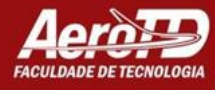

### Margem 3 cm

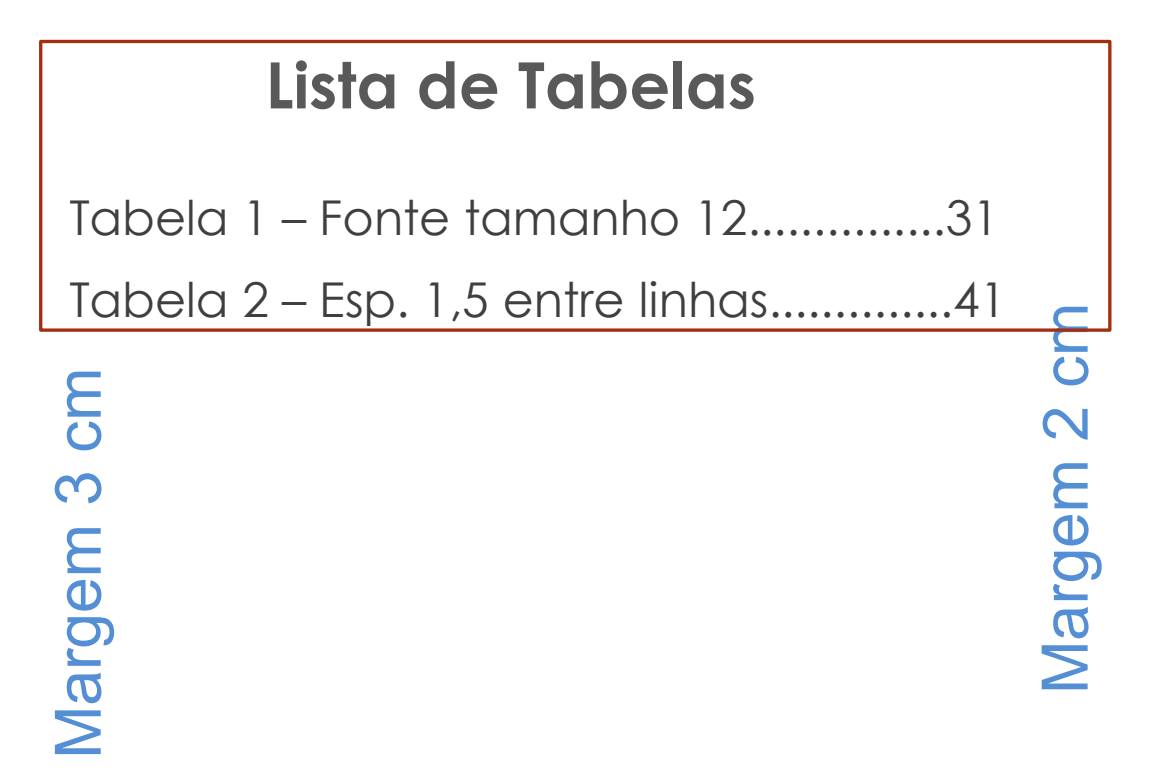

Margem 2 cm

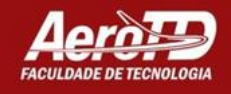

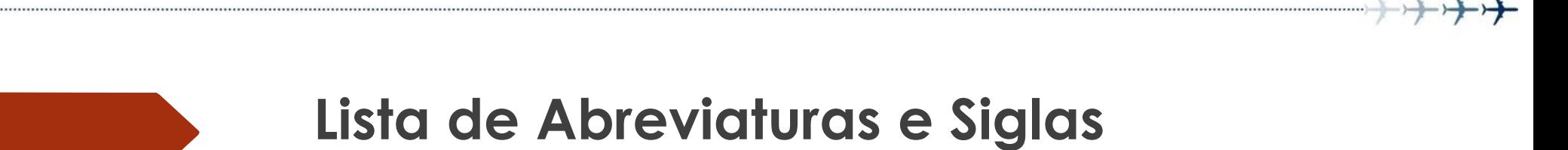

- ❑ Se houver abreviaturas e siglas no trabalho, é possível criar uma lista para cada uma;
- ❑ Ordem alfabética.

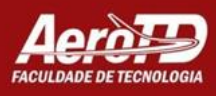

### Margem 3 cm

## **Lista de Siglas**

ABNT – Associação Brasileira de Normas

Técnicas

OMS – Organização Mundial da Saúde

**Margem 3** 

Margem 2 cm

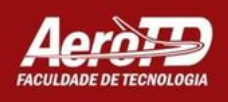

Margem 2 cm

## **SUMÁRIO**

### ❑ **O sumário é a indicação das seções do trabalho;**

- A palavra sumário deve ser **centralizada** e escrita com a mesma tipologia das seções primárias;
- ❑ Utiliza-se a **numeração progressiva**, conforme NBR 6024:2012, até́a seção quinaria;
- ❑ Os númeroś de página, capítulos e seções devem ser indicados por **números a rábicos;**
- □ Entre o número da seção e seu título, pode haver somente um espaço;
- ❑ **A grafia das seções no sumario deve ser a mesma utilizada no texto;**
- ❑ Os elementos antecedentes ao sumário não aparecem neste.

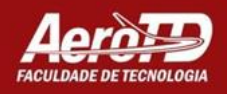

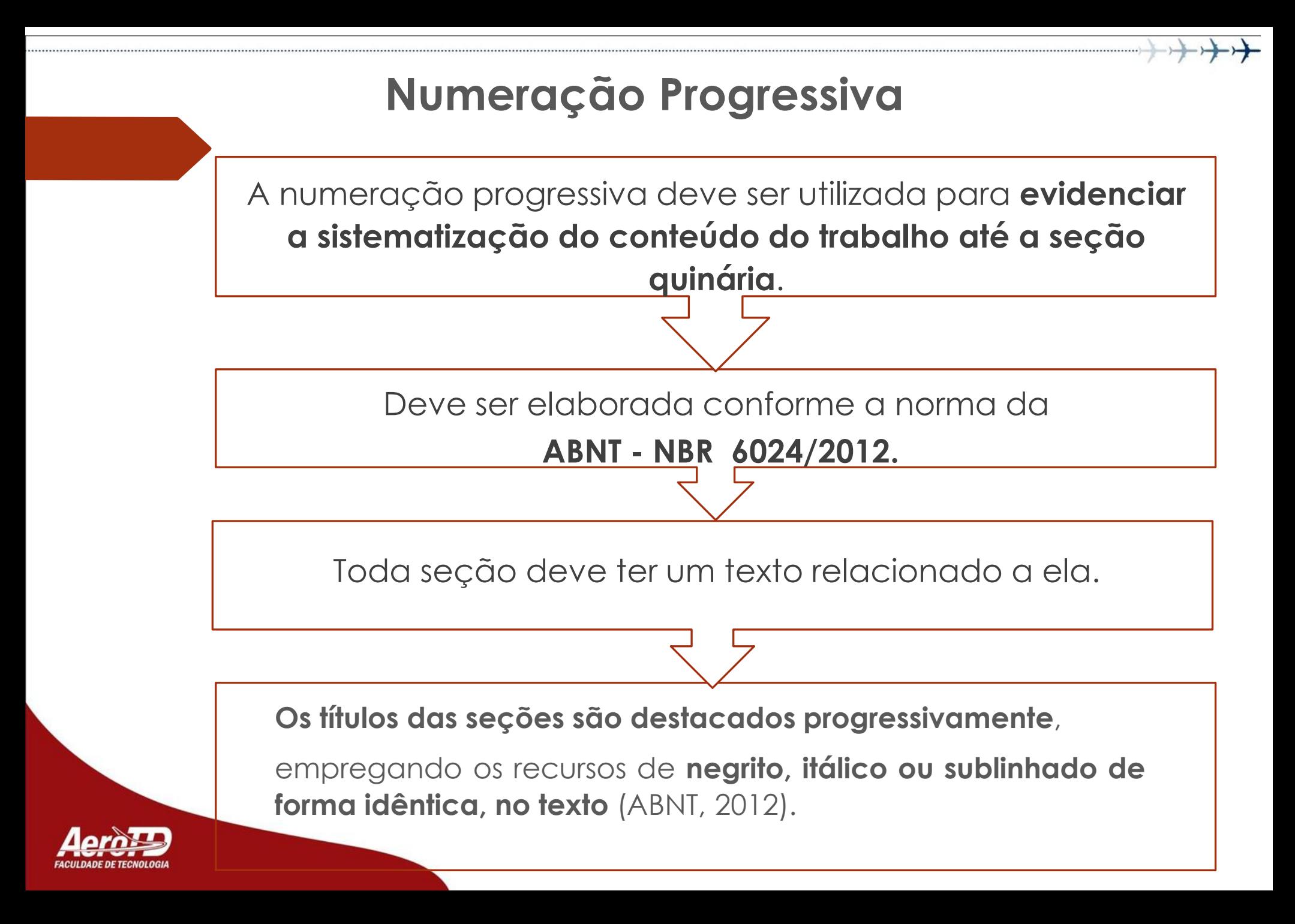

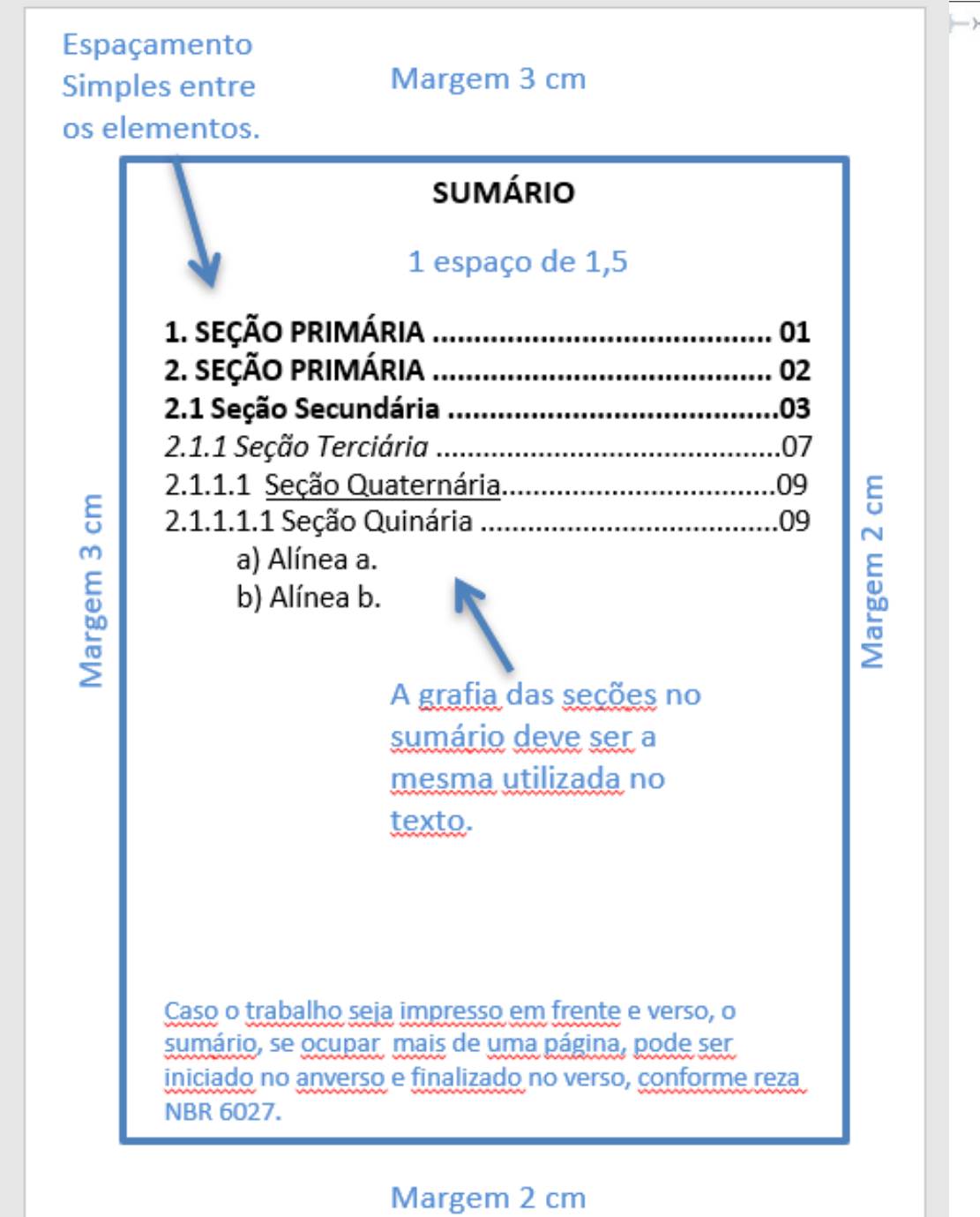

 $\leftarrow$ 

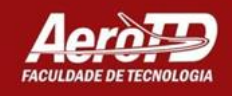

### **Indicativos das Seções**

- ❑ Os **indicativos de seção** são em **algarismo arábico, alinhados à esquerda e separados por um espaço de caractere** entre o número e o título da seção.
- ❑ Os **títulos das seções primárias começam em página ímpar** (anverso) e são separadas do texto que os sucede por um espaço entre as linhas de 1,5.
- ❑ Da mesma forma, **as subseções necessitam ser separadas do texto que as precede e sucede por um espaço de 1,5.**
- ❑ Os **títulos das seções que possuem mais de uma linha, devem a partir da segunda linha, ser alinhados abaixo da primeira letra da primeira palavra** (ABNT, 2011).

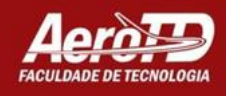

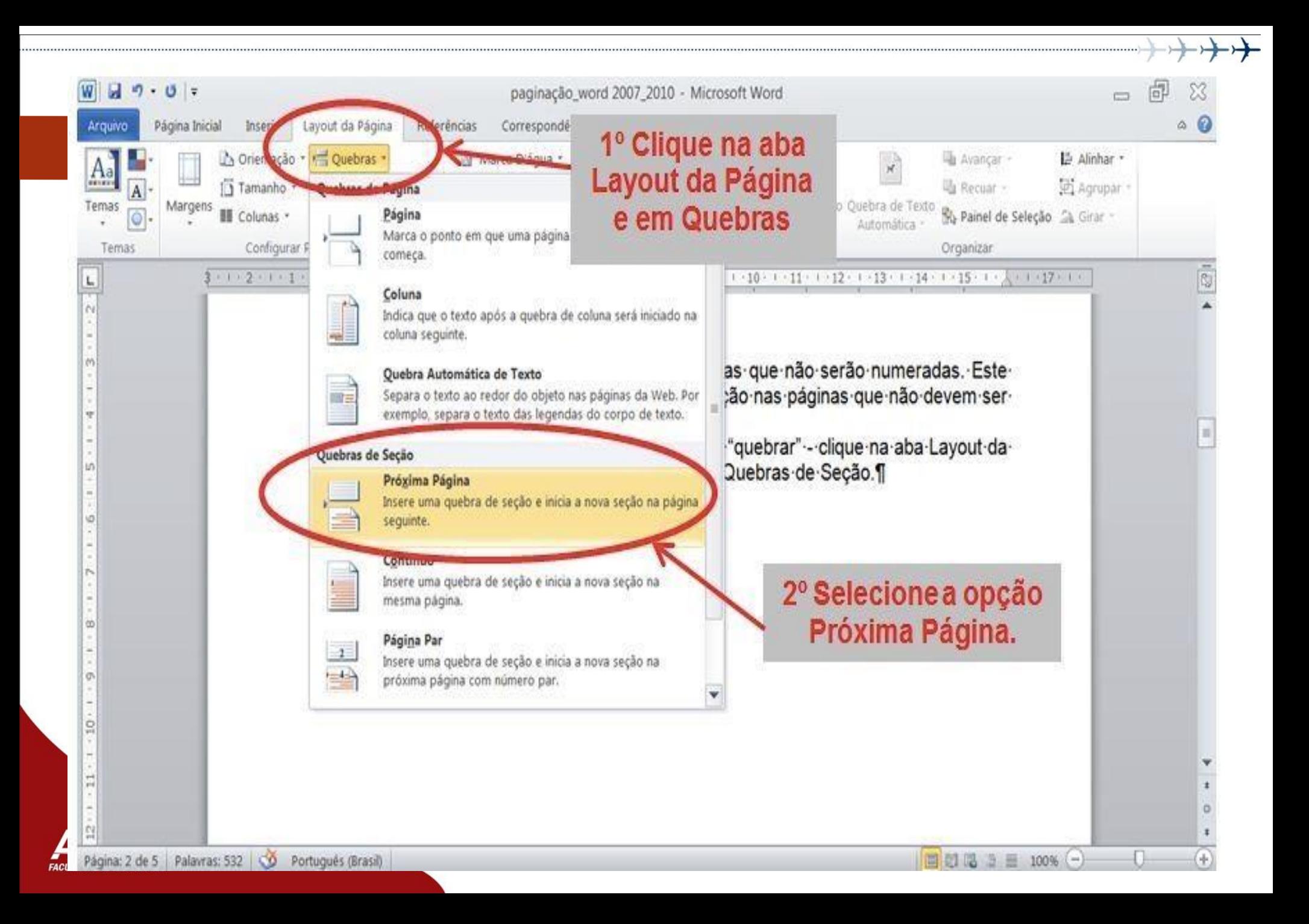

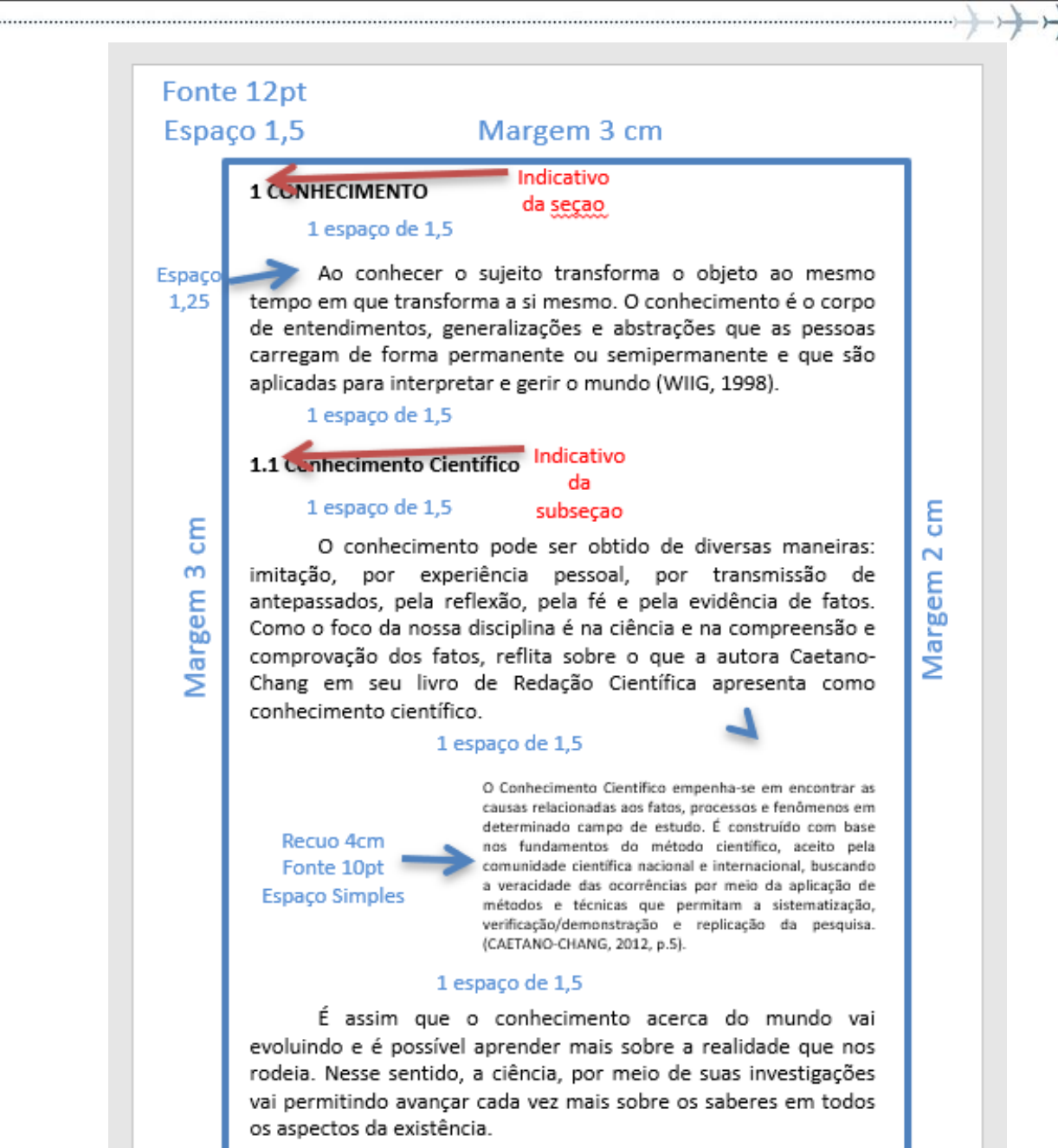

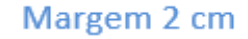

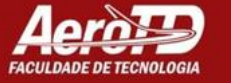

## **Ilustrações e Tabelas**

- ❑ As Ilustrações podem ser de qualquer tipo (**desenhos, esquemas, fluxogramas, fotografias, gráficos, mapas, organogramas, plantas, quadros, retratos e outros**);
- ❑ A **identificação é colocada na parte superior**, precedida da **palavra designativa seguida do número sequencial** de ocorrência no texto, **travessão e o título;**
- ❑ Na **parte inferior** da ilustração **coloca-se a fonte consultada** (mesmo que seja produção do autor) e outras informações como notas, legendas, etc. (ABNT, 2011);

❑ **As tabelas devem ser citadas no texto, inseridas o mais próximo possível do trecho a que se referem.**

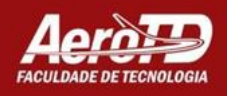

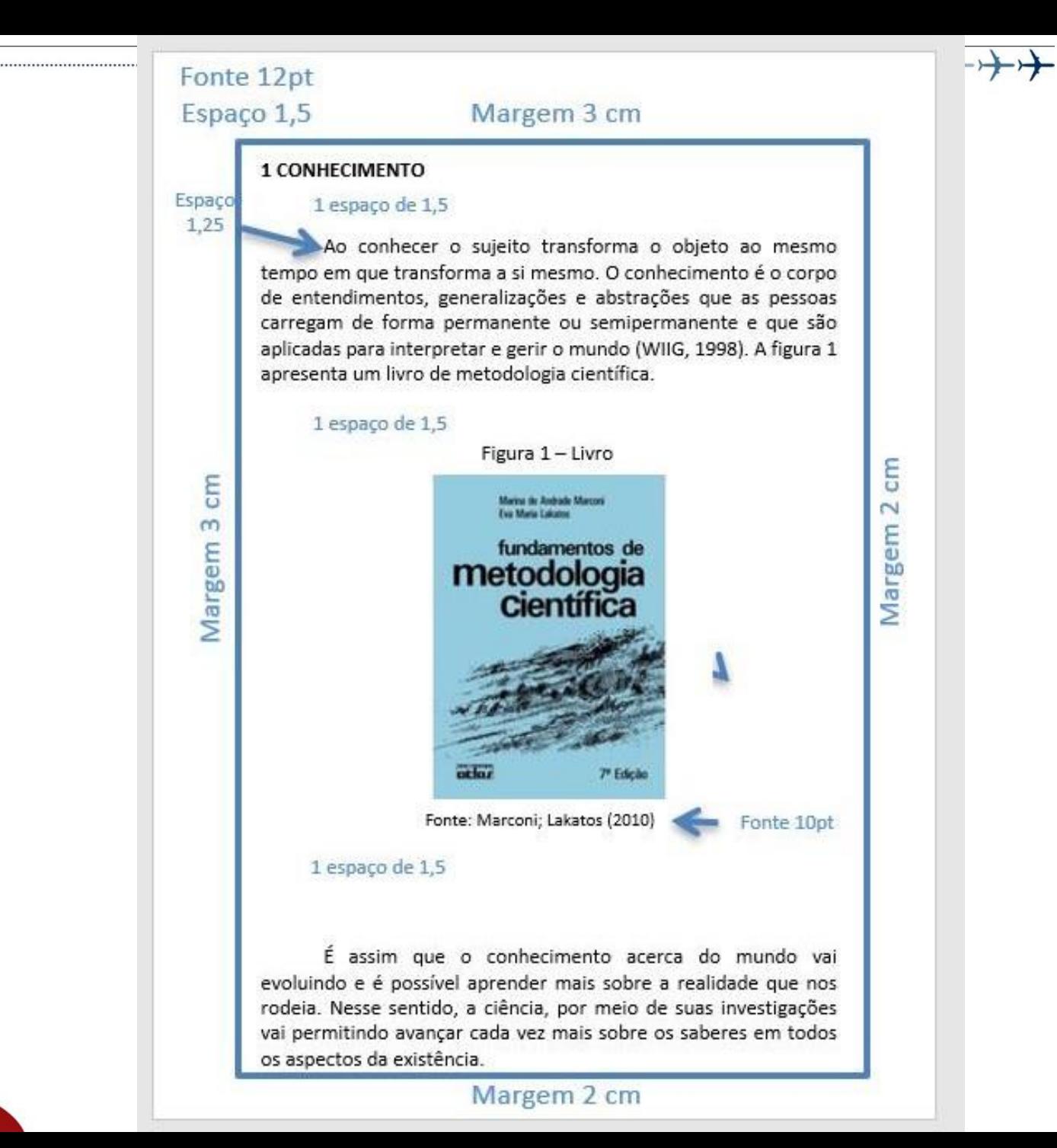

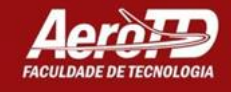

### Tabela 1 - Indice de Desenvolvimento Humano do Brasil em Relação ao Mundo

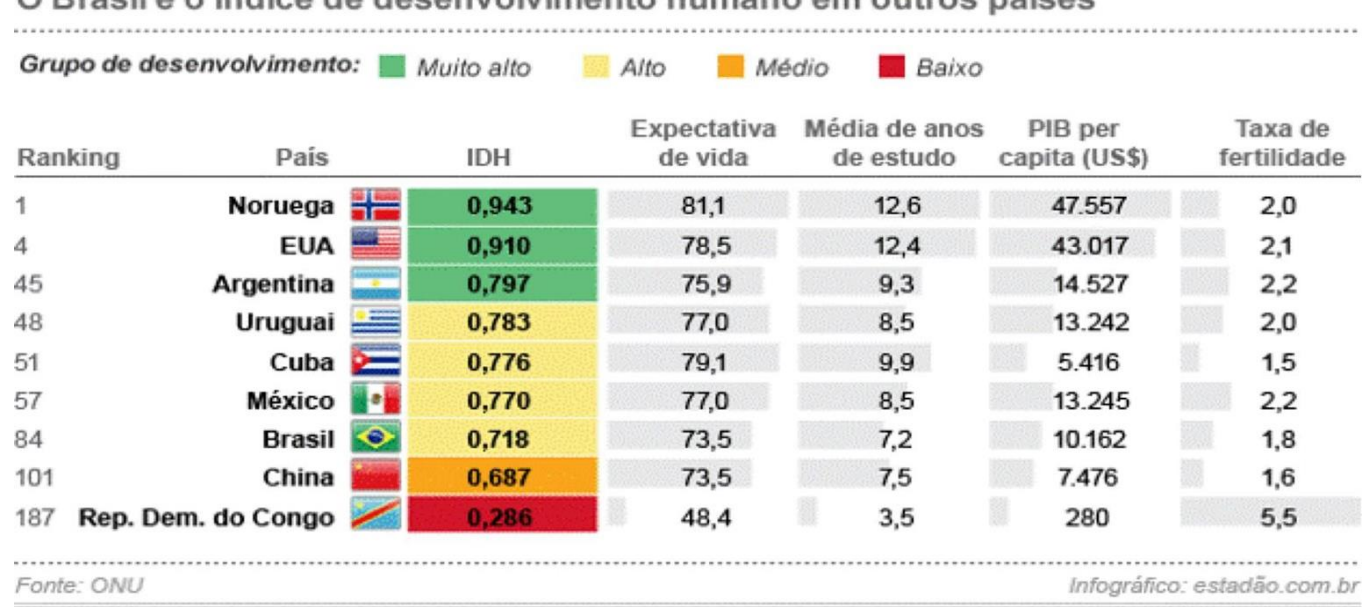

O Brasil e o índice de desenvolvimento humano em outros naíses

Fonte: Organizações das Nações Unidas (2015)

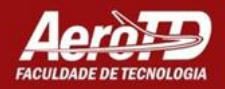

No texto, deve-se sempre remeter o leitor a consultar as ilustrações em uma informacão isolada, ou entre parenteses.

Exemplos:

A Figura 21 mostra os dados coletados durante as entrevistas [...].

Durante a primeira metade do século, a taxa de mortalidade infantil regrediu consideravalmente (ver Quadro 1).

Conforme demonstrado no Anexo B, o PIB do país manteve-se estável durante a crise [...].

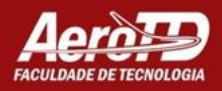

Quando se tratar de uma ilustração elaborada pelo autor, deve-se informar na fonte o ano em que foi produzida.

Exemplo:

Fonte: Elaborada pelo autor, 2015. Fonte: Elaborada pela autora, 2015.

Outras informações necessárias para a compreensão da figura devem ser colocadas na parte inferior, após sua identificação, como: legendas, notas e outros.

As ilustrações devem se enquadrar nas mesmas margens adotadas para o texto. Duas ou mais

ilustrações podem constar da mesma página, cada uma contendo seu título e/ou legenda e número.

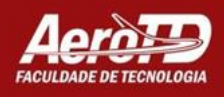

- ❑ **Ilustrações em tamanho maior do que a página** (como mapas, projetos, etc.) ou por serem em quantidade excessiva, **podem ser agrupadas no final do trabalho, como anexos,** mantendo-se a sequência normal na numeração das ilustrações e das páginas ou mesmo constituir um volume à parte;
- ❑ **Quando for essencial que façam parte do texto, sugere-se que os mesmos ocupem a página inteira e que se necessário sejam rotacionados para se adequar à pagina** (não virar a página para paisagem).

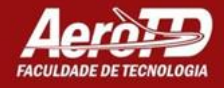

## **Tabelas e Quadros**

- ❑ A principal diferença entre tabelas e quadros está relacionada ao conteúdo e a formatação;
- ❑ Para a apresentação das tabelas a ABNT/NBR 14724:2011 remete para as Normas de Apresentação Tabular do Instituto Brasileiro de Geografia e Estatística – IBGE (1993);
- □ Por sua vez, a Associação Brasileira de Normas Tecnicas (ABNT), não especifica o tipo de conteúdo a ser incluído em um quadro;
- ❑ Segundo as Normas de Apresentação Tabular (IBGE, 1993, p. 7), a informação central de uma tabela é o dado numérico;
- ❑ As tabelas devem ser citadas no texto, inseridas o mais próximo possível do trecho a que se referem.

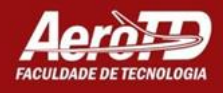

### ❑ **Tabelas e Quadros devem apresentar os dados de modo resumido, oferecendo uma visão geral do conteúdo em questão.**

□ A largura das tabelas e quadros, não poderá ultrapassar a configuração das margens esquerda e direita do texto.

**Deve-se ajustar o tamanho das tabelas e quadros ao**

**conteúdo.**

- ❑ Devem estar configurados em espaçamento simples, com fonte 10 ou 12 e seguir o mesmo padrão em todo o trabalho.
- ❑ As informações inseridas em uma **tabela** devem ser divididas por linhas na horizontal, porém **as bordas laterais não podem ser fechadas.**

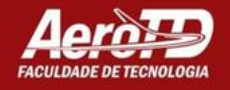

❑ **A tabela deve estar inserida o mais próximo possível**

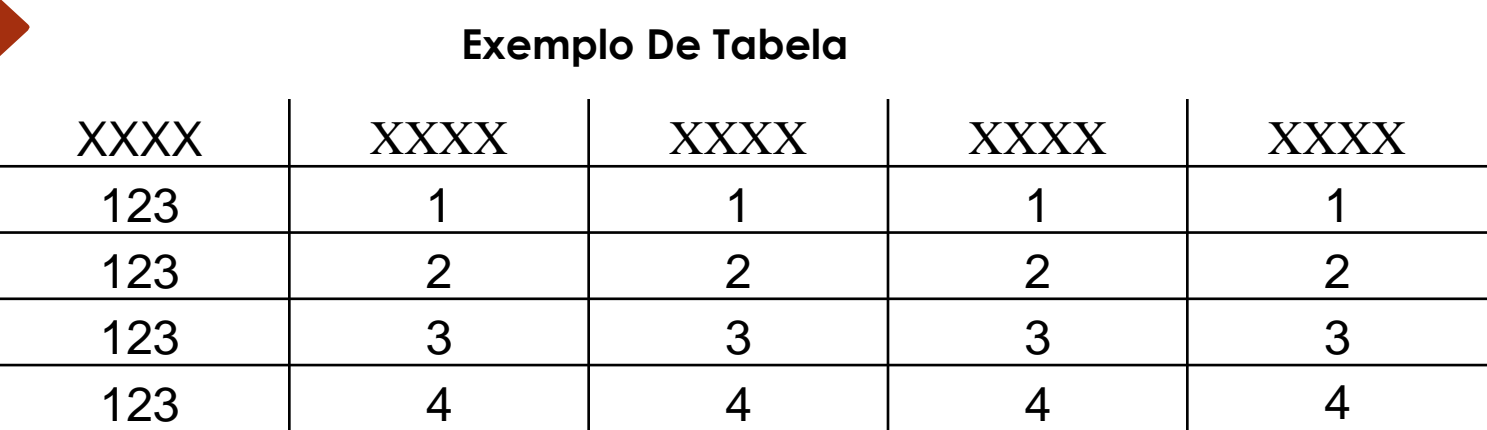

**A tabela tem o uso de dados quantitativos (numéricos) e sem bordas laterais**

### **Exemplo De Quadro**

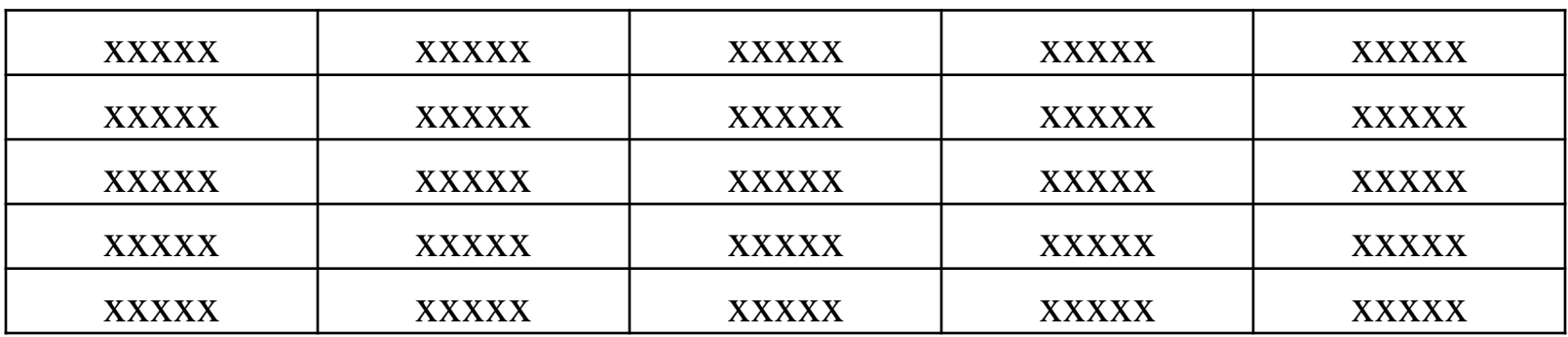

**O quadro tem informações qualitativa e com bordas laterais**

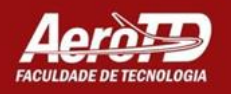

## **Siglas**

**As siglas, geralmente constituídas pelas letras iniciais** dos vocábulos que compõem o nome de uma organizacão, uma instituição, um tratado, entre outros, **devem aparecer no texto inicialmente por extenso, seguido da sigla entre parênteses ou após hífen**.

Na utilização de siglas, observam-se os seguintes **critérios:**

❑ **no caso do uso de siglas já consagradas ou convencionais, deve-se respeitar a designação oficial** (Ex: ABNT);

❑ **não são colocados pontos intermediários e ponto final nas siglas**;

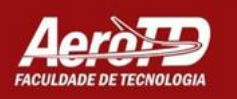

❑ **deve-se acrescentar a letra s**, sempre **minúscula**, para **indicar** 

o **plural das siglas** (Ex: CPFs);

- ❑ **siglas compostas por até três letras devem ser grafadas em letras maiúsculas** (Ex: ONU, SC);
- ❑ siglas formadas por **mais de três letras, se pronunciáveis como uma palavra, devem ser grafadas apenas com a primeira letra maiúscula e as demais com letras minúsculas** (Ex: Udesc, Faero, Funai);
- ❑ siglas formadas por **mais de três letras** devem ser escritas

com todas as **letras maiúsculas** quando cada uma de suas letras ou parte delas é **pronunciada separadamente** (Ex: IPTU, BNDES, IBGE);

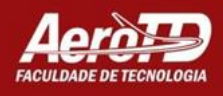

 $\Box$  deve-se manter a forma das siglas que foram criadas com letras maiusculas e minusculas para diferenciacão (ex: CNPq, EaD);

Q para siglas de origem estrangeira, deve-se adotar sua forma original, mesmo quando seu nome por extenso em portugues não corresponda perfeitamente à sigla (Ex: Unesco - Organizacão das Nacões Unidas para a Educação, a Ciencia e a Cultura).

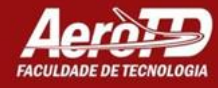

## **Equações e Fórmulas**

- ❑ **As equacões e as fórmulas, quando forem apresentadas na sequencia normal do texto, devem ser representadas em linha.**
- ❑ Para facilitar a leitura, a fim de que comporte seus elementos (expoente, índices e outros), **sugere-se a separação por uma linha com espaçamento 1,5 das equações e fórmulas; estas devem ser feitas na mesma**

Quando destacadas dos parágrafos, as equações e as fórmulas devem ser centralizadas. (ABNT/NBR 6029, p. 9006, p. 91).

Exemplo:

[...] fórmula da distância entre dois pontos, obtém-se a equação da circunferência

" $(x - x_c)^2 + (y - y_c)^2 = r^2$ , com  $x_c$ ,  $y_c \in \Re e \in \Re^*$ "

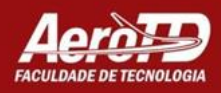

**Nos textos que contiverem frações, mas não se tratar de fórmula matemática, deve-se observar as seguintes recomendações:**

- ❑ **escrever por extenso, quando o numerador e o denominador forem números** (Ex: Um terço);
- ❑ **escrever em algarismos arábicos, quando o denominador for um número maior que dez** Ex: (3/11);
- ❑ **escrever em algarismos arábicos, quando se tratar de frações escritas na forma decimal**, compreendidos entre um e dez (Ex: 0,99).

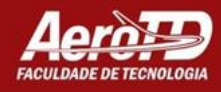

## **Marcia Regina Coelho** Bibliotecária – CRB14/651

### **biblioteca@erotd.edu.br** E-mail para contato

**3223-5191 - R: 5123** Fone para contato

Muito Obrigada

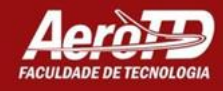